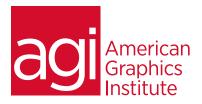

# AFTER EFFECTS BOOTCAMP

*In this After Effects bootcamp you will gain the skills needed for creating exciting visual effects and motion graphics for use in presentations, film, video, multimedia and the web.* 

# WHAT YOU'LL LEARN IN THIS TRAINING COURSE

- Motion Graphics and Digital Video Essentials
- Digital Media Management
- Layers and Compositing
- Keyframes and Motion Paths
- Working with and Animating Text
- 3D Effects
- Rendering and Exporting Projects
- Advanced Visual Effects Workflow

## AUDIENCE FOR THIS TRAINING COURSE

- Chroma Keying
- Motion Tracking & Stabilization
- 3D Camera Tracking
- Time Remapping
- Advanced Color Correction & Adjustments
- Rotoscoping & Render Queue
- Video Effects

This course is for design and media professionals who need to quickly gain skills creating motion graphics and animation.

#### TRAINING COURSE DURATION

This class is four days in length. Public courses times run from 10:00 am until 5:00 p.m. on all days of the class. Private courses can schedule a start time and schedule to meet their needs.

#### TRAINING COURSE CURRICULUM

This training course uses lesson files and content from the *After Effects Digital Classroom*, which is written and created by our instructors. A copy of the book is included with the class.

#### ENROLLING IN THE AFTER EFFECTS BOOTCAMP

You can register for the After Effects Bootcamp online, or by calling 781-376-6044 or 800-851-9237.

## LOCATIONS FOR THIS TRAINING COURSE

You can attend classes with a live instructor online, or at our training centers located in Boston, New York City, Philadelphia. On-site training at your location is also available.

## GOALS AND OBJECTIVES FOR THIS TRAINING COURSE

The objective of the After Effects Bootcamp is to provide participants with the skills required to independently work within After Effects to create motion graphics and animations.

## PRIVATE AND CUSTOMIZED TRAINING COURSE OPTIONS

This training course can be offered as a private class, and the content can be customized to meet your specific needs. You can call to speak with a training representative at 781-376-6044 or 800-851-9237 to discuss a customized After Effects Bootcamp.

# AFTER EFFECTS BOOTCAMP COURSE TOPICS

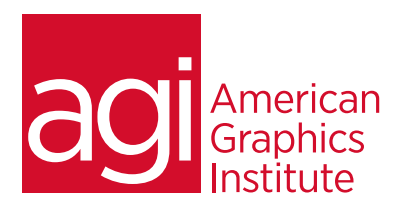

## LESSON 1: DIGITAL VIDEO BASICS

Analog versus Digital Frame Rate and Resolution Storage Space System Requirements Defining Motion Graphics

## LESSON 2: AFTER EFFECTS USER INTERFACE

Creating a Project The After Effects panel system Organizing the Project Window The Composition Window The Timeline Window RAM Preview vs. Standard Preview

## LESSON 3: MEDIA MANAGEMENT

Importing media files Importing Photoshop & Illustrator files Previewing footage Previewing stills and video Previewing audio Trimming a video clip Using the Interpret Footage dialog box Looping an audio or video file

#### **LESSON 4: LAYERS**

Layer Basics Layer Options Creating a Layer Solid Understanding the layer switches Time Stretch and Frame Blending Nesting Compositions/Layers using precomps

#### LESSON 5: KEYFRAMES

Animating layer properties Using layer parenting to ease repetition Understanding motion paths Working with layer blending Controlling the speed of animations Easing principles

## **LESSON 6: USING TEXT**

Creating Text Character palette Paragraph palette Animating Text with Keyframes Animating Text Using Presets Using Bridge with After Effects

## LESSON 7: MASKING AND ALPHA CHANNELS

Masking Animating Masks Working with Alpha Channels Track Matte

#### **LESSON 8: EFFECTS**

Effect Basics Animating Effects

# LESSON 9: 3D IN AFTER EFFECTS

3D capabilities and limitations Creating 3D layers Using multiple viewports Understanding 3D Transform Animating 3D layers Creating and using lights

# LESSON 10: RENDERING AND EXPORTING

Rendering to various formats Understanding the Render Queue Adjusting render settings Duplicating jobs in the Render Queue Creating render templates Exporting a project file Rendering an individual frame

# LESSON 11: ADVANCED AFTER EFFECTS WORKFLOW

Working more efficiently in After Effects

# LESSON 12: CHROMA KEYING

Greenscreen Shooting Basics Using Masks for Compositing (Garbage Mattes) Using Keylight Refining a Matte

## LESSON 13: MOTION TRACKING

Understanding Motion Tracking Motion Tracking vs Stabilization Setting a Track Point Using Null objects Compositing 2D Graphics

# LESSON 14: MOTION STABILIZATION

Using the Warp Stabilizer

#### LESSON 15: 3D CAMERA TRACKING

Using the 3D Camera Tracker Compositing 3D Graphics with Video

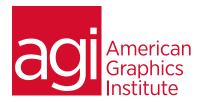

# LESSON 16: TIME REMAPPING VIDEO

Understanding Time Remapping? Slow Motion Effects Fast Motion Effects Using Frame Blending

# LESSON 17: COLOR CORRECTION AND COLOR ADJUSTMENT

Adjusting Tonality Adjusting Color

# LESSON 18: CREATING A BACKGROUND LOOP

Expressions Overview Creating Expressions Common Expressions Creating Scripts Using Expressions Effect Parameters Layer Index Keyframe Looping Conditional Events

#### LESSON 19: USING THE CLONING TOOLS

High Dynamic Range Linear HDR Compositing Color Management Look Up Tables

# LESSON 20: COLOR, LIGHT, AND HEAT

Lighting qualities Lighting direction Light Strength Reflections Shadow Multipass 3D Compositing

## LESSON 21: CREATING EFFECTS

Fog, Smoke, Mist, Wind Precipitation Fire Heat Distortion Explosive Effects

# LESSON 22: ROTOSCOPING VIDEO FOOTAGE

Manual Rotoscoping Using the Roto Brush Using the Paint Brush to Paint On Color

# LESSON 23: PROJECT OPTIMIZATION

Media Management Managing Multiple Projects Optimizing System Performance Optimizing Render Speed Render Que Output Module Templates